# **Reconstructive**

The American Society for Reconstructive Microsurgery

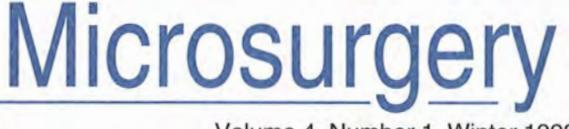

Volume 4, Number 1, Winter 1993

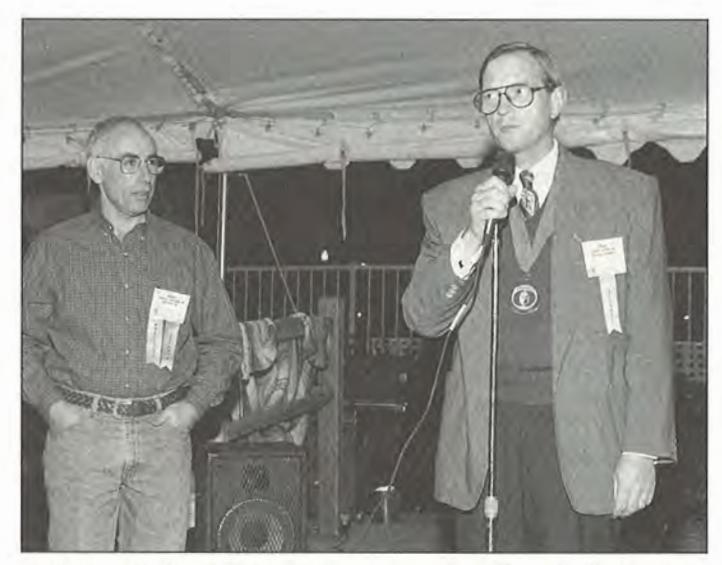

Andrew Weiland listens to the comments of Founder Lecturer. Edgar Biemer, President of the International Society for **Reconstructive Microsurgery.** 

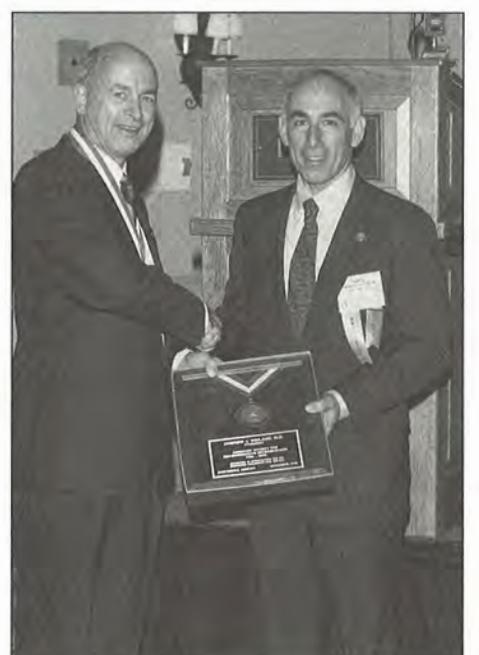

**4 Graham Lister** presents retiring President, Andrew Weiland with a plaque in recognition of his year in office.

# 1992 Scientific Program a success, best attended yet

the scientific program, in addition to the Scottsdale Plaza Resort and neighboring areas, helped make the ASRM Eighth Annual Meeting the best attended yet.

During the two-day meeting, 334 registrants participated in scientific sessions dealing with free flap and breast reconstruction, thrombosis and flow, vascular assessment and monitoring,

> nerve and brachial plexus, extremity reconstruction, perfusion and ischemia, vasospasm, head and neck reconstruction, and free bone transfer.

> > For the first time, the final program was sent to registrants prior to the meeting so that abstracts

could be previewed. The Program Committee composed of Richard Goldner, Tom Brushart. Carolyn Kerrigan, Dan Nagle and Saleh Shenaq blindly ranked the 122 submitted abstracts, choosing 64 for presentation. In addition, 22

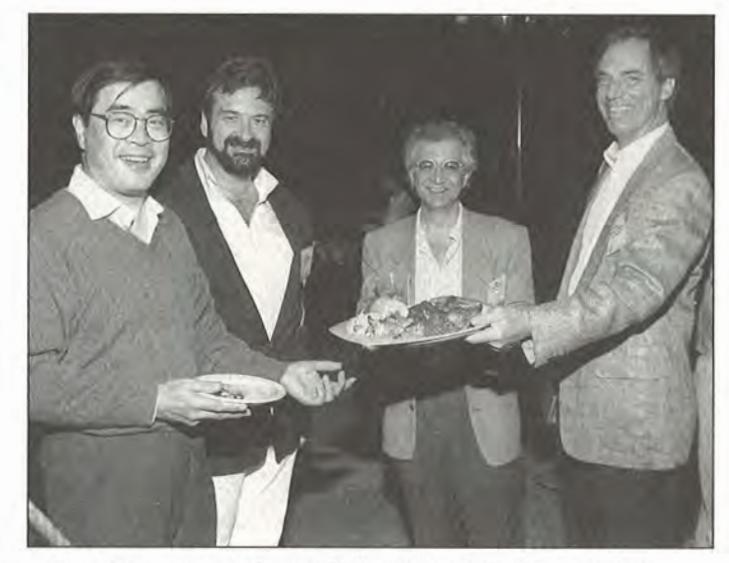

The plate passes between William Shaw, Elliott Rose, Foad Nahai and Stephen Mathes.

scientific posters were displayed.

Instructional courses were wellattended, consisting of sessions on peripheral nerve repair, designing and performing cosmetic free flaps, toe-tothumb transfers, pediatric brachial plexus reconstruction, functioning

microneurovascular muscle transfer of the extremities, refinements in mandibular reconstruction, and composite tissue transfers. In addition a

 $(continued on page 3)$ 

# 1992 ASRM bylaw changes

The Bylaws of the American Society for Reconstructive Microsurgery were carefully reviewed by the Bylaws Committee as well as Council during the Scottsdale Annual Meeting. Major changes of the bylaws involved housekeeping chores for clarity and consistency and, in particular, changes within Articles for Membership, specifically Article IV.

Membership, Section 3C deals with the rights and privileges of active members and Section 4C the rights and privileges of associate members. A new section, senior membership, was added. The following changes were reviewed and approved by vote of the membership:

- Article IV, Section 3C, 4. Failure to pay dues for two consecutive years shall result in termination of membership.
- Article IV, Section 3C, 5. Absence from three consecutive meetings shall result in termination of membership unless the absence is excused by Council.

These changes were rectified in an effort to separate the attendance requirement from that of the dues requirement for the Society.

Similar changes were made for associate members and proposed for corresponding members:

Article IV, Section 4C, 4, 5, and 5C, 4. The issue with respect to corresponding members was tabled upon clarification of the requirement for annual dues. At the present time corresponding members have a discounted fee for the annual meeting. It would be the recommendation of the Bylaws Committee that annual dues for corresponding membership remain at \$100 in light of the discounted meeting registration fee and that annual dues payment be required for continued corresponding membership.

- Article IV. Membership. A new section, Section 9, was added for senior membership and/or inactive membership. The primary qualification for senior membership includes a physician or surgeon presently retired from active practice who has been an active member of ASRM for ten years or more and who demonstrates continued interest in the Society. Senior members shall not be required to pay annual dues or have a meeting attendance requirement. They shall have the rights and privileges of the Society but not vote or hold office.
- Article V. Officers of the Society and their duties. A number of housekeeping chores were attended to regarding the terms of office and responsibilities of the secretary and treasurer. In particular, the need for an annual audit at the conclusion of the treasurer's year in office, at the end of each fiscal year, was examined. The treasurer's

# **Future ASRM annual meetings**

9th Annual Meeting September 26 - 27, 1993 Kansas City, Missouri

**10th Annual Meeting** January 11-13, 1995 Marco Island, Florida

Note: there will be no Annual Meeting in the 1994 calendar year. Council has resolved that the 11th Annual Meeting will be held at a time and place permitting members to also attend the recently proposed mid-year meeting of the American Society for Surgery of the Hand, in early 1996.

term in office remains through March 31, the end of the fiscal year, and is not at the time of election during the annual meeting.

Article V, Section 3B and Article VI, Section 2C. With respect to the makeup on Council, the secretary, treasurer, and members-at-large may serve one year terms and are eligible to serve for one additional consecutive term, a total of two years. A memberat-large may again serve on Council in a same position but must have at least one year's absence from Council before being so eligible.

With respect to specific committees, the length of term of the Membership Committee not previously stated is set at one year. In addition, the vice president is an additional Council representative on this committee and can serve in the absence of the president-elect. This provides the vice president experience on the committee as its future chairperson.

These changes were circulated to all members of ASRM 30 days prior to the Annual Meeting and were presented, discussed, and voted in by two-thirds of membership in attendance at the **Business Meeting.** 

It was recommended by Council and by President Graham Lister that the Bylaws Committee examine the issue of ethics in the practice of reconstructive microsurgery including practice attitudes and billing practices. Qualifications for membership Article IV, Section 3 (active) and Section 4 (associate) could be modified to include ethical or professional behavior or a general statement regarding requirements for all physicians as stated by the AMA. Primary specialty societies could be incorporated into the Bylaws.

These difficult questions will be presented to the membership at the next annual meeting upon review and discussion by the Bylaws Committee and Council.

Comments or thoughts regarding ASRM bylaws are welcome.

William P. Cooney

# **From the President Scottsdale meeting informative, entertaining**

I greatly enjoyed our meeting in Scottsdale. The Society is now large enough to capture a significant volume of quality

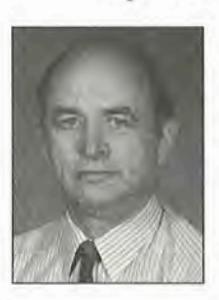

material, yet small enough to permit valuable discussion among members who often know each other socially. Richard Goldner, with help from Thomas Brushart, Carolyn Kerrigan, Saleh Shenaq and Daniel Nagle, arranged an informative and entertaining program. I thank

them on behalf of us all.

Under a plan we began one year ago, some members of the Program Committee for one meeting are selected by the president-elect, who is responsible for the next meeting. In this way Saleh Shenaq, scientific program chairman for the 1993 Annual Meeting, gained valuable experience for the task ahead. It also allowed a running start for his somewhat shortened term of office. This permitted us to develop the fairly detailed outline of plans for Kansas City, which was mailed with the Call for Abstracts.

With assistance from Local Host Chairman Gary Baker, I can promise another educational and enjoyable encounter. Social events have been designed to permit easy interaction between all registrants in a casual though elegant environment. An evening at Longview Farm, announced in the preliminary Call for Abstracts, is indeed for all registrants, not only members as the flier indicates.

Another meeting to consider is in Saint Tropez May 20-23, 1993 with the Greek, Italian and Spanish Societies at the invitation of French hosts. You will find more information from Program Chairman Michael Wood in this newsletter. Over 100 members have already expressed interest. As hotels are popular in this famous resort I urge you to make an early decision.

All committees for the year are listed in this newsletter. The duties of standing committees are defined in ASRM Bylaws. New charges for ad hoc committees are given with the list on pages 8 and 11. I have eliminated three ad hoc commitees in the interests of economy, both of time and money. The Forward Planning Committee was scheduled for the axe but they presented an excellent report this year. Their effort ensured survival.

At their recommendation, a new Education Committee under the chairmanship of Thomas Trumble has been formed. Sandy McClinton will develop member correspondence. I believe our group has many ideas, techniques and problems that we can share without going to greater effort than spending sixty minutes with a word processor. I would appreciate your participation when approached to contribute.

If you have any suggestions, complaints or other observations about ASRM please let me know by letter or telephone. Council welcomes participation from all members.

In closing, I wish to express my personal admiration for Andrew Weiland. During his year in office he demonstrated the abilities to listen carefully, to communicate promptly, to make clear decisions and to exercise discipline with good humor, in summary, to lead efficiently, with imagination, pride and humility. The Society was well served.

> Graham D. Lister President

# **From the Editor**

As the new editor of Reconstructive Microsurgery, I encourage members to contribute to future issues. Specific areas include news regarding local or regional meetings, scientific matters of interest to society members and "Letters to the Editor".

Peter J. Stern

#### **Reconstructive Microsurgery**

The mission of the American Society for Reconstructive Microsurgery is to promote, encourage, foster and advance the art and science of reconstructive microneurovascular surgery; and to establish a forum for teaching, research and free discussion of reconstructive microsurgical methods and principles among members.

#### President Graham D. Lister **Account Executive**

Elaine Larkin-Leighton

Editor Peter J. Stern

**Managing Editor** Marie Czenko

**Graphic Designer Charles Musto** 

Copyright 1992, The American Society for Reconstructive Microsurgery, Inc.

Reconstructive Microsurgery is published twice yearly for members of ASRM, a non-profit organization. The subscription price is included in the annual membership dues. All correspondence and address changes should be addressed to:

Reconstructive Microsurgery **ASRM** 444 East Algonquin Road Arlington Heights, Illinois 60005

708 228-9717

The views expressed in articles, editorials, letters and or publications published by ASRM are those of the authors and do not necessarily reflect the society's point of view

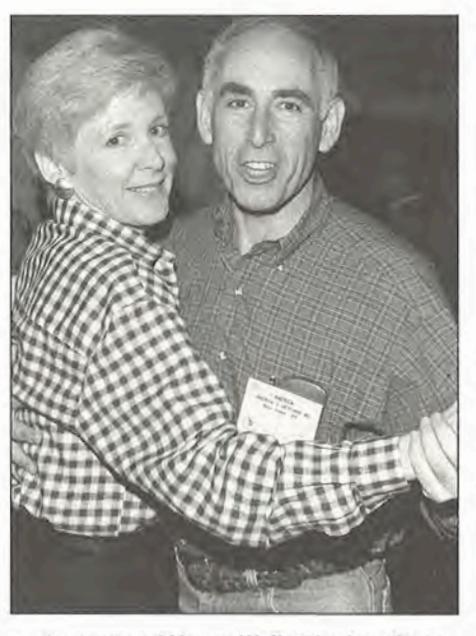

A Andrew and Nancy Weiland relax after a busy year.

#### (continued from page 1)

stimulating Consult an Expert session provided panel members and registrants the opportunity to exchange thoughts on microsurgical problems.

Jim Nunley moderated a comprehensive bone symposium in which Gary Friedlander, Andy Weiland, Jesse Jupiter, Fu-Chan Wei, and Robert Fitch discussed the physiology of osteogenesis; osteocutaneous transfer; and the Ilizarov method.

Edgar Beimer, Professor of Surgery at the Technical University in Munich and President of the International Society for Reconstructive Microsurgery delivered the Founders Lecture, Reconstruction of the Extremities by Free Tissue Transfer: Seventeen Years Personal Experience. His impressive presentation further

strengthened the 1992 program. We look forward to the Ninth Annual ASRM Meeting in Kansas City and trust you are already planning to participate.

Richard D. Goldner

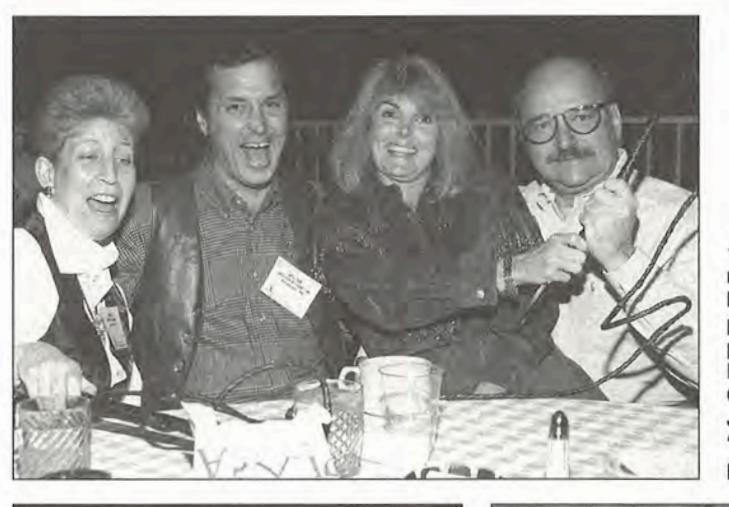

**4 For reasons never** made entirely clear, bullwhips were provided for all participants. Laurie Bleaman, William Cooney, Joan and Jim Steichen try to "whip" up a little party.

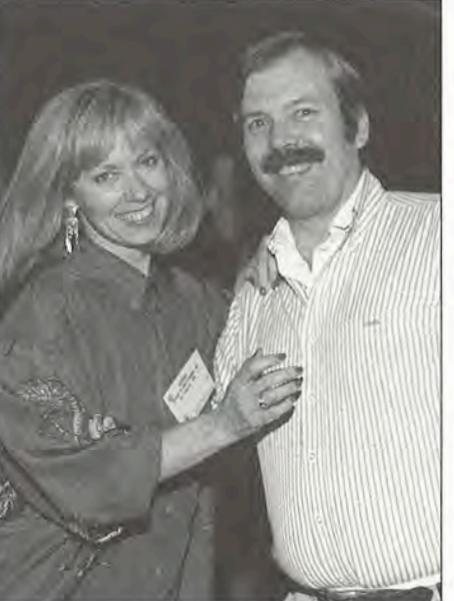

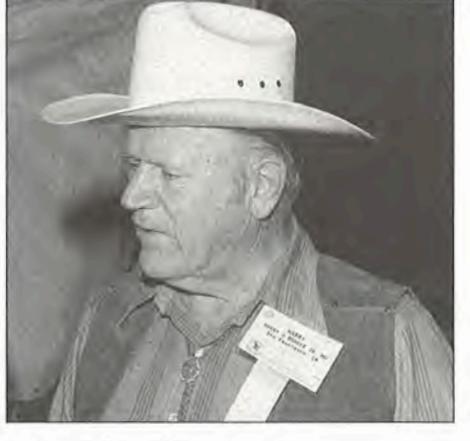

A Range boss Harry Buncke

◀ Peripheral nerve experts, Susan Mackinnon and Thomas Brushart demonstrated sensory perception, muscular coordination and fine proprioception on the dance floor.

# **Reception and Banquet enjoyable**

The 1992 ASRM Presidential Reception and Banquet was held in an outdoor courtyard area at the Scottsdale Plaza hotel, November 8. The theme was Western Night, refreshing for all concerned to attend in western duds rather than formal attire. The weather was perfect with a slight, cool breeze and clear sky.

Standard western fare was offered including barbecue, western-style baked beans and an assortment of salads and deserts.

After dinner a comic-magician by the name of "Doc" Eason, carrying props for his tricks in a black physician's bag, provided entertainment. This very humorous and entertaining act was followed by an evening of lively music and dancing. The evening was a huge success and a great time for all involved.

Mark A. Schusterman

### **Presentations for refinement** of surgical technique

Two concurrent scientific sessions on Microsurgical Technique were held at the Eighth Annual Meeting of ASRM. These 45-minute sessions provided an opportunity for in-depth presentations on the refinement of surgical technique as well as pitfalls to avoid in difficult reconstructive procedures.

James Steichen and Tom Brushart reviewed toe-to-hand transfer and peripheral nerve repair respectively. Ralph Manktelow reviewed his experience with techniques in functional microneurovascular muscle transfer in the extremities. Robert Russell presented techniques in composite tissue transfer including selection and application.

Panel discussions on designing and performing cosmetic free flaps, pediatric brachial plexus reconstruction and mandible reconstruction were presented

> emphasizing current techniques utilized in these challenging reconstructive problems. Open discussion during the Consult an Expert sessions led by Graham Lister, demonstrated the diversity of options available for individual upper extremity deficits.

**Technical sessions** were well attended and participants appreciated the insight provided by the panel on current approaches to these problems.

Lawrence M. Lubbers

### **Poster exhibit useful**

The poster exhibit at the annual meeting contained practical tips on surgical techniques, adjunctive reconstructive ideas for tendon and bone, and basic science of microsurgery-both anatomy and physiology. By allowing time to quickly ingest an idea or return to ponder later, the exhibit afforded a useful and efficient enhancement to the formal scientific sessions. The effort of the contributors to the poster exhibit was greatly appreciated.

**Robert Hotchkiss** 

### **Audiovisual Theatre popular**

The Audiovisual Theatre was resurrected during the ASRM Annual Meeting held in Scottsdale. A total of 16 videos were submitted. Four videos could not be shown due to the absence of necessary equipment to present European formatted tape.

During the meeting, the AV Theatre was utilized by a large number of participants. Rating of submitted videos was performed by members of the Audiovisual Committee. Videos were

# 1992-1993 Council **American Society For Reconstructive Microsurgery**

**President** Graham D. Lister Salt Lake City, UT

**President-Elect** Robert C. Russell Springfield, IL

**Vice-President** Ralph T. Manktelow Toronto, Ontario

**Secretary** Peter J. Stern Cincinnati, OH

**Treasurer** William M Swartz Pittsburgh, PA

**Past President** Andrew J. Weiland New York, NY

**Members at Large** David T.W. Chiu New York, NY

Vincent Hentz Stanford, CA

evaluated on the applicability to microsurgery, informational content, quality of presentation and technical aspects and awarded as follows:

#### **Certificates of Excellence**

The Use of Fibrin Glue to Minimize Bleeding in Microvascular Repair in Hypertensive Rats.

Noritaka Isogai and Hiroshi Kamishi The Use of Vascularized Fibular Graft in Reconstructive Surgeries of the Upper Extremity

Ronald J. Azze, Ronald Mattes Jr., Regina Strack and Emyodio J.L. de Paula

#### **Certificates of Merit**

Five Year Experience with the Tsai Dorsolateral Neurovascular Island Flap Woodward L. Coleman A New Design for Sensate Functional **Total Phallic Reconstruction** Lawrence J. Gottlieb and Lawrence A. Levine Surgical Anatomy of the Lateral Arm Osteocutaneous Free Flap with Proximal **Extension of the Standard Pedicle** 

**Dissection** 

Robert D. Acland, John W. Derr. Jr. and Joseph C. Banis, Jr.

Members of the Audiovisual Committee would like to thank those individuals who submitted tapes for this vear's meeting. The Audiovisual Theatre will be available for the meeting in Kansas City in 1993. Enclosed with this issue is a form for abstract submission to the Audiovisual Committee. Abstracts should be no greater than 200 words in length and submitted to:

Richard S. Idler The Indiana Hand Center P.O. Box 80434 Indianapolis, IN 46280-0434

Abstracts must be submitted prior to June 30, 1993. Presenters are required to submit material on American NTSC video, 3/4 inch U-matic tape. Additional recommendations for presentation will be provided upon acceptance of the abstract.

Richard S. Idler

### **Improving meeting visuals**

I am glad to note a marked improvement in the overall quality of slides used by presenters at our 1992 meeting in Scottsdale. At the 1991 meeting I subjectively graded each slide, or pair of slides shown during one morning's scientific session.

I found that only 51% of all slides or pairs of slides conveyed a clear message. In 8% the writing on the slide was too small to read from the back of the room. In 20% essential details on a picture or graph were too small to make out. In 11% there was too much information on the slide to take in, and in 10% there were two unrelated slides shown together.

I communicated these findings to our Program Chairman, Richard Goldner. In response he sent suggestions on slide quality to each presenter of the 1992 meeting. At the Scottsdale meeting I again graded the slides using the same subjective criteria and noted the following improvements:

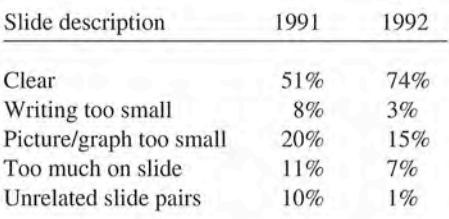

In the hope that we can do better, Saleh Shenaq will be sending out further helpful suggestions for presenters at the 1993 meeting, including the following practical tip:

At meetings such as ours, the ratio between the length of the room and the height of the screen is typically 15:1, a useful ratio to determine whether a proposed slide will be clearly seen from the back of the room. If you are looking at the slide itself and the image is 1" high, hold the slide 15" from your eye. If you have a diagram on paper or a graphic layout on a computer screen that is 10" high, view it from a distance of 150" (12-1/2 ft.). If you can't read the image at the appropriate 15 to 1 distance, it will not be clearly seen when projected on the screen and viewed from the back of the room. This test is equally useful for word slides, diagrams, graphs and photographs.

Robert D. Acland

# 1993 Program Chairman's Message

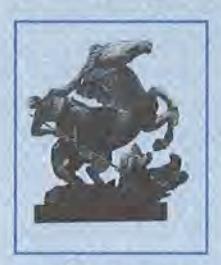

The ASRM Ninth Annual Meeting will be held September 26-27, 1993 at the Ritz-Carlton Hotel, Kansas City. As program chairman, I am pleased to report significant progress has been made towards an outstanding 1993 Scientific Program.

The first Call for Abstracts was circulated December 1, 1992 and available at the registration desk during the 8th Annual Meeting in Scottsdale. The abstract

deadline is February 1, 1993. Notification of acceptance or rejection of abstracts will be announced April 1-15, 1993.

In addition to papers, the scientific program will feature 1445-minute minicourses, given by young microsurgery experts. These mini-courses will be given each morning and will cover the major aspects of reconstructive microsurgery. One international senior moderator will be assigned to each course for additional comments, questions and answers.

An international panel will discuss approaches for early and late reconstruction of grade III extremity injuries.

The Founders Lecture will be delivered by Algimantis Narakas, discussing "The Life and Pursuits of a Microsurgeon." A new addition to the scientific program will be the First Godina Memorial Lecture given by Lawrence Colen.

To further enhance the quality of discussion of the scientific papers, international commentators will be assigned to a group of papers and allowed to contribute during each scientific session.

The program committee consists of Roger Khouri, Julian Pribaz, Allen Bishop, Daniel Nagle and Ron Zuker, all very enthusiastic and anxious to put together an outstanding 1993 Scientific Program.

As program chairman, and on behalf of the Scientific Program Committee, I invite you to submit an abstract for the 9th Annual Meeting of the ASRM. I look forward to seeing you in Kansas City.

Saleh M. Shenaq

### **Membership guidelines**

Questions regarding membership can be directed to the Central Office or Chairman of the Membership Committee, Robert C. Russell.

At the council meeting in Scottsdale, it was agreed the following guidelines be applied in reviewing membership applications:

Neurolysis, carpal tunnel release and revision of previous free tissue transfers which are already contained in case lists should not be acceptable as cases presented as evidence of continuing practice in clinical reconstructive microneurovascular surgery.

Minimal requirements for cases as documented evidence of continuing practice should be as follows:

Either 10% of all cases performed in

the year presented, or 25 cases in at least two of the following categories, as stated on the application form:

- 1. Limb or digit replantation or revascularization.
- 2. Nerve repair or graft reconstruction,
- 3. Free tissue transfer.

### **Membership applications** due April 30

Individuals wishing to apply for ASRM Membership in 1993 must have applications complete and received at the Central Office by April 30, 1993. Requests for application forms and guidelines can be directed to the Central Office:

American Society for Reconstructive Microsurgery

444 E. Algonquin Rd.

Arlington Heights, IL 60005

### **1992 new ASRM members**

**Active members** 

M. Kamel Abouzahr New York, New York

Joseph Yue-Se Bao Los Angeles, California (moved to Active from Associate)

Louis A. Bonaldi Reno, Nevada

Woodward L. Coleman San Antonio, Texas

Stephen P. DeSilva Detroit, Michigan

F. Perry Franz Fort Smith, Arkansas

Federico Gonzalez Worcester, Massachusetts

Lloyd Hoffman New York, New York

Roger K. Khouri St. Louis, Missouri

Donald Han Lee Birmingham, Alabama

Steven J. McCabe Louisville, Kentucky

Michael M. Moore Little Rock, Arkansas

Lewis H. Oster, Jr. Denver, Colorado

Keith B. Raskin New York, New York

Mark Rechnic La Jolla, California

**Renato Saltz** Augusta, Georgia

Anthony A. Smith Cleveland, Ohio

**Associate Members** Long-En Chen Durham, North Carolina

Suzann Gruel McClenahan Milwaukee, Wisconsin

**Bruce Klitzman** Durham, North Carolina

Xiaolu Li Milwaukee, Wisconsin

Zhong Ye Milwaukee, Wisconsin

Corresponding Willy Denis Boeckx Leuven, Belgium

Hung-chi, Chen Taipei, Taiwan Jose M.D. Carmo Rio De Janeiro, Brazil

Algimantas Narakas Lausanne, Switzerland

Kwan-Chul Tark Seoul, Korea

Honorary **Edgar Biemer** Munich, Germany

Attention ASRM Members

Regarding the 9th Annual Meeting in Kansas City for the International Panel "Acute and chronic Management of Grade Acute and Chronic management of Grade The above panel will consist of three speakers known for their knowledge of spearers muont the there are a minutes of short presentations. minutes to discuss problem cases submitted by the membership. I will moderate the panel and would greatly appreciate if any member having Heath appreciate it any member naving a proprem cape, extremity injury, would send me a single paragraph summary with pend ime a puny te parayraph pummary with appropriate prior perioperative stages and Later wounds, personally stages<br>and Later wounds, x-rays. I will select div all Lelevall A-Lays, and challenge Capep Like pilow when their manage-<br>the panel to demonstrate. ment of unusual and difficult cases. All material must be sent to me by March  $31, 1993.$ Graham D. Lister

# **American Society for Reconstructive Microsurgery 1992-1993 COMMITTEES**

#### **Standing Committees**

The charges to Standing Committees are contained in the Bylaws of the Society. The number in brackets is the indicates the number of urther years for which a member is eligible to serve.

#### **Program Committee**

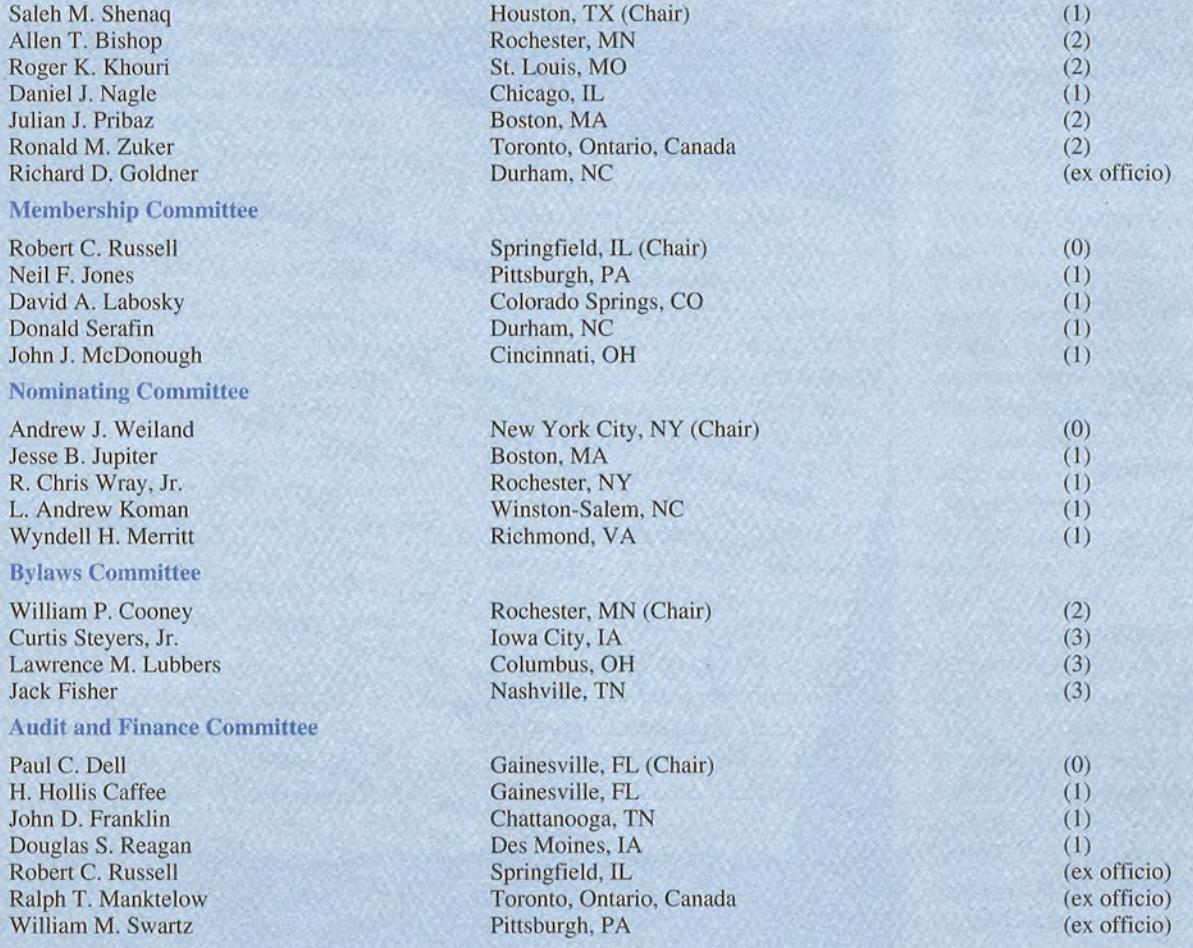

#### **Additional Charges**

- 1. To oversee the budgetary process of the Society;
- 2. To coordinate current income and expenditure with future budgets;

3. To present the proposed budget for the following fiscal year to the Council of the Society at its mid-year meeting.

#### **Technical Exhibits**

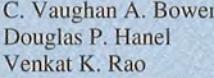

Toronto, Ontario, Canada (Chair) Seattle, WA Madison, WI

#### **Ad Hoc Committees Audiovisual** Richard S. Idler Indianapolis, IN (Chair) William C. Lineaweaver Stanford, CA Robert D. Acland Louisville, KY L. Andrew Koman Winston-Salem, NC Gary W. Schnitz Indianapolis, IN Charge 1. To seek submissions for, and to develop and prepare, the Audiovisual Theater to be held at the Annual Meeting of the Society; 2. To prepare a list of audiovisual aids and their source and make this list available through the newsletter of the Society: 3. To prepare short reviews of four videotapes to be published in each issue of the Newsletter; 4. To liaise with the Program Committee to investigate improved means of communication at the Annual Meeting. **Forward Planning** Robert N. Hotchkiss New York, NY (Chair) James A. Nunley, II Durham, NC Wm. Chris Pederson San Antonio, TX **Leonard Gordon** San Francisco, CA Frederick A. Valauri New York, NY Lu-Jean Feng Cleveland, OH Charge 1. To consider the role of the Society in education, politics, reimbursement and coding, research, and patient information; 2. To provide insight to Council regarding the wishes of members with respect to the future activities of the Society; 3. To make recommendations regarding cooperation with other natonal groups both in presenting courses and in determining the site of future annual meetings; 4. To liaise with the Audit and Finance Committee to determine the cost to the Society of recommended future pursuits and to ensure the timely inclusion of such costs in the budget; 5. To accept from Council additional assignments which require impact study. **Education** Thomas E. Trumble Seattle, WA (Chair) Ghazi M. Rayan Oklahoma City, OK Mary H. McGrath Washington, DC Larry S. Nichter Los Angeles, CA N. Bradly Meland Rochester, MN **Member Correspondence Subcommittee** Michael A. McClinton Baltimore, MD (Chair) Lawrence B. Colen Norfolk, VA Charge 1. To establish educational goals for the Society; 2. To develop the Society's involvement in CME activities; 3. To draft, submit to Council for approval and thereafter to produce patient information brochures; 4. To solicit from members letters describing techniques, suggesting ideas, sharing research findings and posing problems in microsurgery; 5. To edit and submit up to twenty of these letters for inclusion as a separate insert in each issue of the newsletter of the Society; 6. To prepare and distribute a cumulative index, by author and subject, of the letters published. Program Director for Combined Meeting With French Society, St. Tropez Michael B. Wood Rochester, MN **Local Hosts** Gary L. Baker Prairie Village, KS **COPSO Representative** Vincent R. Hentz Stanford, CA **COMSS Representative** Peter J. Stern Cincinnati, OH

Members are urged to study the charges for standing and ad hoc committees to determine those in which they would have a personal interest. Members with such interest in working for the Society should communicate directly with the President Elect -

Robert C. Russell, President-Elect **Division of Plastic Surgery** P.O. Box 19230 Springfield, Illinois 67294-9230

# **ASRM/PSEF program explores strategies in microsurgery**

s microsurgery transfer survival rates exceed 95 percent, how can surgeons achieve comparable excellence in contouring and completeness of function? What achieves the optimal functional recovery in replantation?

To address these concerns, the Plastic Surgery Educational Foundation, the American Society for Reconstructive Microsurgery, Columbia University and Columbia Presbyterian Medical Center

are sponsoring "Strategies in Microsurgery Symposium" March 17-20, 1993, at the Essex Hotel in New York City.

The symposium focuses on refine-ment in operative detail, flap dissection, selection of recipient site and postoperative management. Key speakers will examine strategies in upper extremity free-tissue transfer, reinnervated muscle transfer, skeletal reconstruction and nerve reconstruction, reconstruction of difficult areas of the lower extremity and the

diabetic foot. Reconstruction of difficult wounds of the trunk, as well as head-neck reconstruction will also be discussed.

Participants are encouraged to submit up to three challenging cases for presentation to the faculty panel. Cases will be pre-selected by David T.W. Chiu Chairman of the Symposium.

To submit cases, send a case summary and a set of duplicate slides to David T.W. Chiu, 161 Fort Washington Avenue, Suite 551, New York, NY 10032.

# **Combined microsurgery societies meet in Saint Tropez**

Attend and participate in the combined American, French, Greek, Italian and Spanish Microsurgery Societies meeting at the Salle Jean Despas, Saint Tropez, France, May 20-23, 1993. This meeting immediately precedes the First Meeting of the European Federation of Societies for Surgery of the Hand in Brussels, May 25-29, 1993. The opportunity presents itself to participate in both events with one trip overseas.

The combined microsurgery meeting begins at 12:00 noon, Thursday, concluding at 7:00 p.m. Saturday.

Free papers will be presented representing all participating societies.

Panels focus on the following topics:

#### **Head and Neck**

Neil F. Jones, Chairman **Lower Limb** 

Michael B. Wood, Chairman **Thumb Reconstruction** 

Antonio Landi, Chairman

#### **Technical Problems**

Graham D. Lister, Chairman **Skin Coverage** 

Giorgio Brunelli, Chairman **Esophagus** 

Jacques Baudet, Chairman Lymphatic Umberto Fox, Chairman

**Brachial Plexus** 

Alain Gilbert, Chairman

Panels include an invited presentation from each participating society. The American panel participants include: J. Brian Boyd; John D. Franklin; V. Rod Hentz; William C. Lineweaver; James A. Nunley; W. Chris Pederson and Saleh M. Shenaq.

Social events include boat trips. museum visits, wine tasting and a banquet at La Citadelle de Saint Tropez.

Hotel reservations must be made early, as hotels are popular. Accommodations may be arranged by writing directly to:

Office du Tourisme **Service Congress** Avenue du General de Gaulle 83990 Saint Tropez, France Phone (001) 33 94 97 41 21 Fax (001) 33 94 97 79 08

A listing of selected hotels will be sent to you upon receipt of your registration form.

Direct flights are available on American Airlines from New York to Nice. If you are also planning to attend the First Meeting of the European FSSH, there is a connecting flight on AIT INTER to Brussels, then a flight from Brussels to New York. If sufficient numbers warrant, group travel will also be arranged.

For further information contact the ASRM Central office at (708) 228-9717.

> Michael B. Wood Program Chairman

# Microsurgery calendar

#### March 17-20, 1993

Strategies in Microsurgery Symposium, Essex Hotel, New York, NY. Contact: PSEF, 444 E. Algonquin Road, Arlington Heights, IL 60005; (800) 766-4955. Cosponsored by ASRM and PSEF.

#### April 12-16, 1993

Symposium on Reconstructive Surgery and Microsurgery for Cancer Patients, Keystone Resort, CO. Contact: Shirley Roy, Anderson Cancer Center, 1515 Holcombe Blvd., HMB 131, Houston, TX 77030; (713) 792-2222.

#### April 27-28, 1993

American Society for Peripheral Nerve, Wyndham-Warwick Hotel, Houston, TX. Contact: A. Lee Dellon, (301) 225-0300.

#### April 28 - May 1, 1993

Plastic Surgery Research Council, Wyndham-Warwick Hotel, Houston, TX. Contact: Saleh M. Shenaq, (713) 793-6141.

#### May 20-23, 1993

Combined International Meeting of the American, French, Greek, Italian and Spanish Microsurgery Societies; Saint Tropez, France. Contact: ASRM, 444 E. Algonquin Road, Arlington Heights, IL 60005; (708) 228-9717.

#### July 21-24, 1993

Portland Bone Symposium, Hilton Hotel, Portland, OR. Contact: Lori Edwards,  $(503)$  494-7824.

#### September 19-22, 1993

**ASPRS/PSEF/ASMS Annual Scientific** Meeting, New Orleans, LA. Contact: ASPRS, 444 E. Algonquin Road, Arlington Heights, IL 60005; (800) 766-4955.

#### September 26-27, 1993

**ASRM Ninth Annual Meeting, Ritz-**Carlton Hotel, Kansas City, MO. Contact: ASRM, 444 E. Algonquin Road, Arlington Heights, IL 60005;  $(708)$  228-9717.

# **Surgical Specialties Corporation** sponsors Society newsletter

Surgical Specialities Corporation, a leading manufacturer and the marketer of Sharpoint® microsutures and cutting instruments continues its commitment to innovation and excellence in microsurgery by proudly sponsoring this issue of Reconstructive Microsurgery.

When it comes to microsurgical sutures you can count on Sharpoint® for the quality and consistency you've come to expect.

SURGICAL

ORPORATION

Manufacturer of quality Sharpoint products.

# **ASRM Jewelry Order Form**

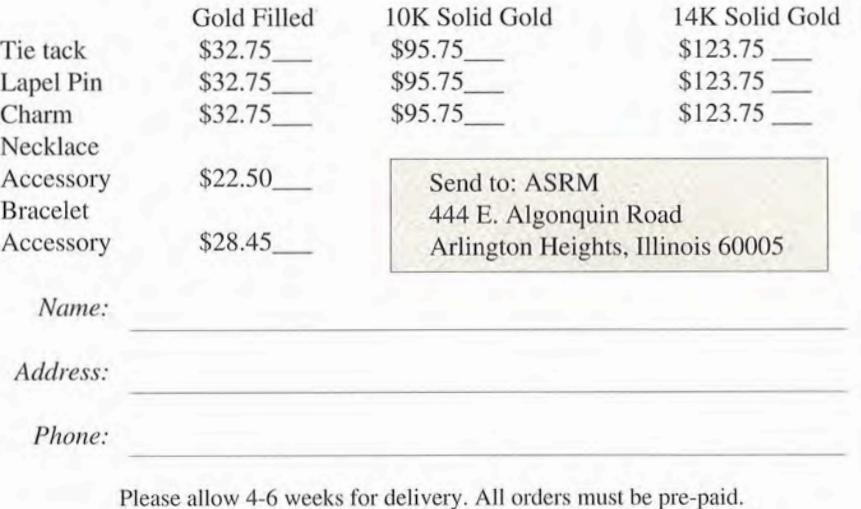

# **ASRM 444 East Algonquin Road<br>Arlington Heights, IL 60005**

# **Inside this issue**

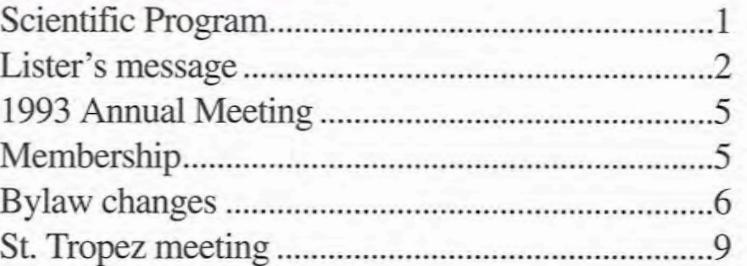